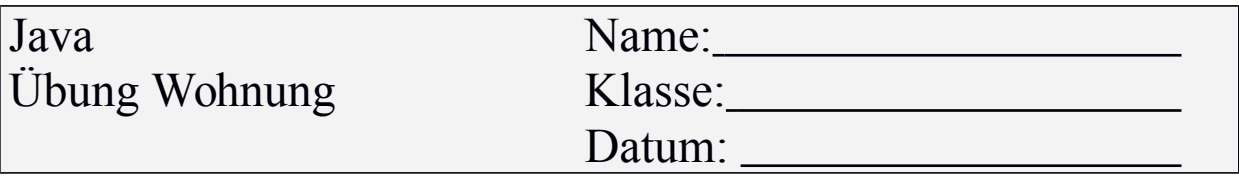

Erstellen Sie folgende Klassen:

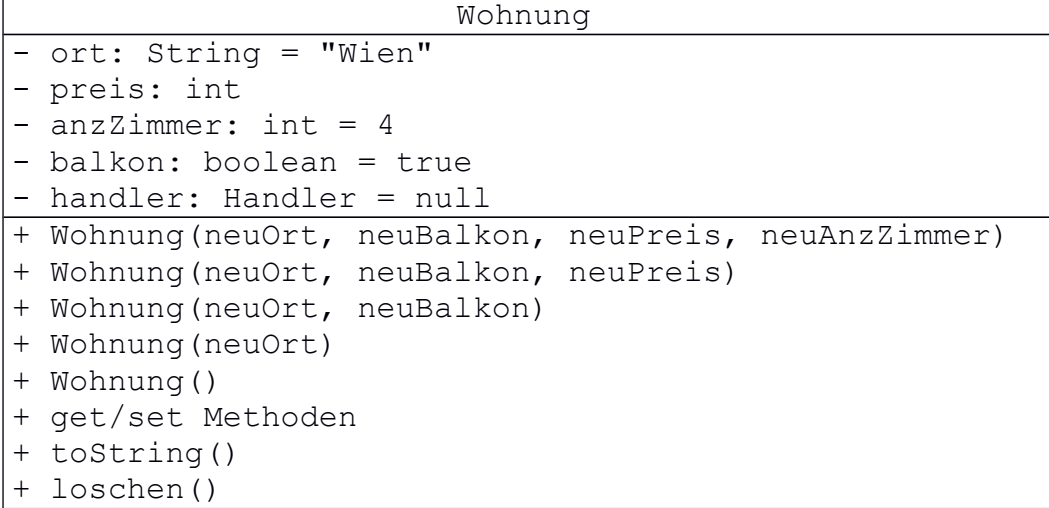

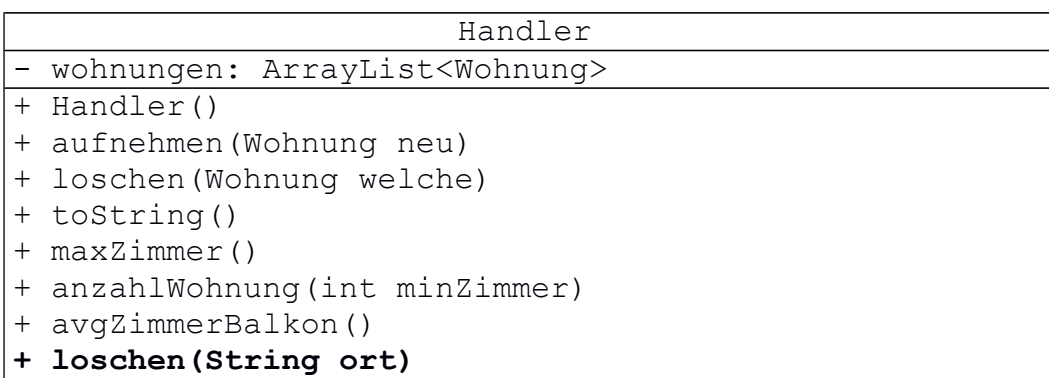

Die Methode loschen(ort) löscht sämtliche Wohnungen, die sich im Ort ort befinden. Verwenden Sie dazu den Iterator.